### **USB (UNIVERSAL SERIAL BUS)**

•

USB là một công nghệ mới và đã được phát triển nhanh chóng trong các nhà sản xuất thiết bị đầu cuối truyền thông tin nối tiếp. Đây là một giao diện mạnh, đơn giản và dễ sử dụng nên được dùng cho phép nối với nhiều loại thiết bị như bàn phím, chuột, ố đĩa, camera, màn hình, máy in, … Số cho phép nối lên tới 127 thiết bị theo kiểu móc xích, chuẩn USB  $1.0$  và 1.1 có bằng thông cực đại là 12Mbps, chuẩn USB 2.0 đạt 480Mbps và chuẩn USB 3.0 đạt tới 4,8 Gbps. Với tốc độ truyền dữ liệu 1,5 Mbps rồi 12Mbps bus cũng đáp ứng thoả đáng cho hầu hết các thiết bị ngoại vi. Một lợi thế của chụấn này là các thiết bị ngoại vi tự nhận dạng tương thích với hệ thống "cắm và chạy ngay".

· USB là chuẩn bus cho thiết bị ngoại vi gắn ngoài, được phát triển nhằm đẹm lại khả năng Plug - and - Play cho việc kết nối các thiết bị ngoại vi gắn ngoài vào PČ. Thiết kế USB không yệu cầu cài đặt card trên các khe cắm chuyên dụng hay cấu hình lại hệ thống, đồng thời tiết kiệm được tài nguyển hệ thống (như IRQ). Một thiết bị khi gắn vào hệ thống sẽ $\,$ được tự động cấu hình mà không yêu cầu khởi động lại hay chạy các chương trình Seup. USB cho phép tối đa 127 thiết bị chạy cùng một lúc trên một máy tính.

### biểu tượng nhận dạng cáp, đầu nối và thiết bị ngoại vi USB

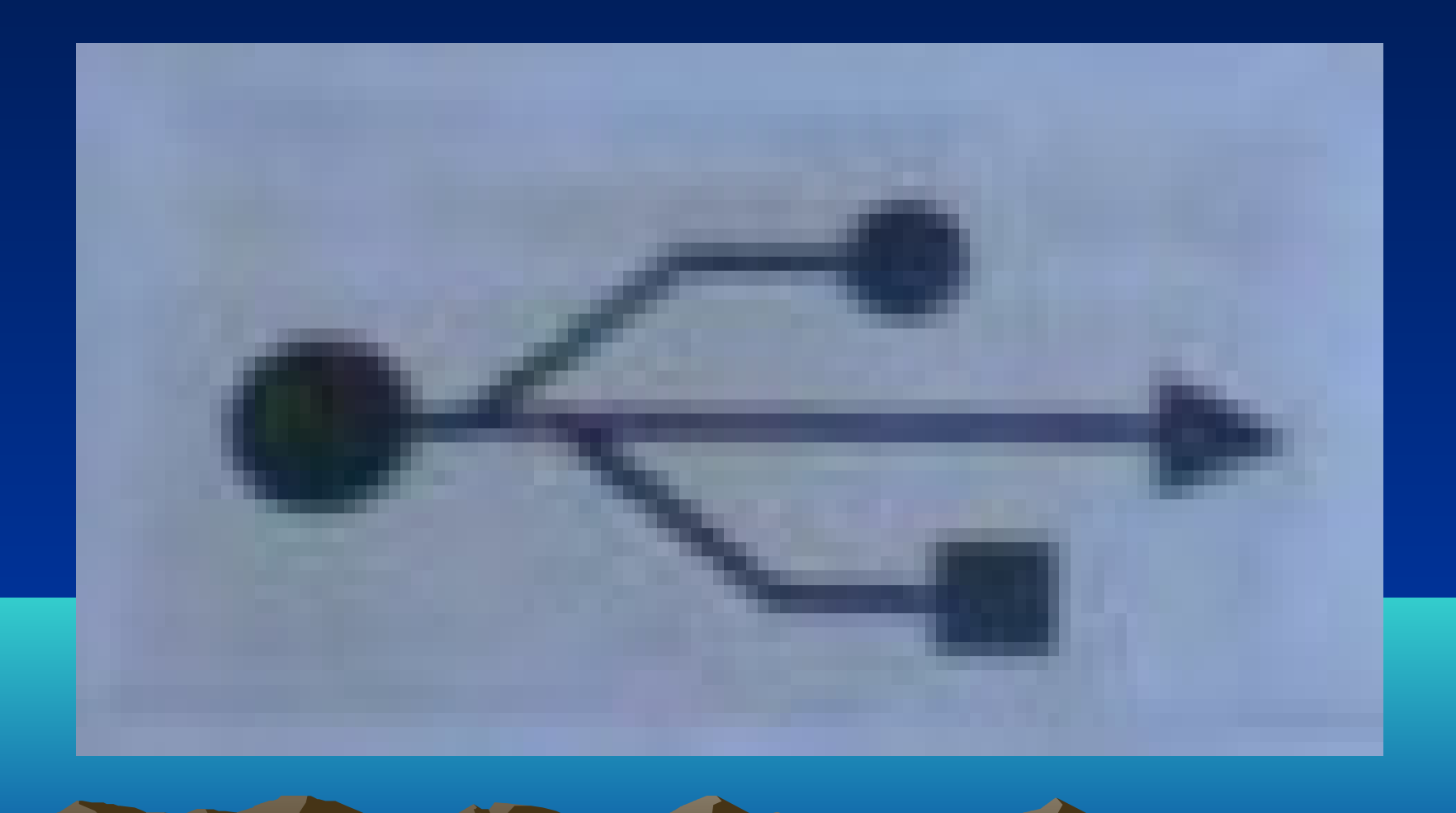

#### HUB

Hầu hết các thiết bị ngoại vi và hụb đều tuân thủ tiêu chuẩn 1.1 (Full Speed) cho dù chúng được sản xuất trước khi tiêu chuẩn 1.1 ra đời. USB 2.0 (Hi-Speed) mới được đưa ra nhanh gấp 40  $\,$ lần USB gốc hoàn toàn tương thích ngược.USB 1.1 qui định tốc độ truyền là 12 M bit/s (1,5 MB/s) trên kết nối 4 đường dây dẫn. Bus có thể hỗ trợ tới 127 thiết bị được sắp xếp theo dạng các phân lớp hình sao nhờ các hub mở rộng. Các hub này có thể nằm trong PC, trên bất cứ thiết bị ngoại vi USB nào hay thậm chí cả các hộp hub độc lập  $(\text{stand} - \text{alone}).$  USB 3.0  $(\text{superspeed} \text{usb})$  se tương thích ngược với usb 2.0, dây usb 3.0 tăng thành 5 đường nhưng cổng kết nổi lại được thiết kế giống hệt USB 2.0, sẵn sàng hoạt động với cả thiết bị sử dụng chuẩn cũ.

Các thiết bị USB gồm các hub, các thiết bị chức năng (function) hoặc loại hỗn hợp hub-function. Hub là thiết bị cung cấp các đầu nối cho phép gắn thêm vào các thiết bị USB (gồm cả ba loại). Function là một thiết bị riêng biệt gắn vào USB, ví dụ như bàn phím, chuột camera, máy in, điện thoại vv... Các cống USB trên PC gọi là hub gốc (root hub), nó là điếm bắt đầu của USB. Hầu hết các  $\,$ bo mạch chính có hai hoặc bốn cổng USB, mỗi cổng có thể được nối với các thiết bị chức năng hoặc với hub phụ.

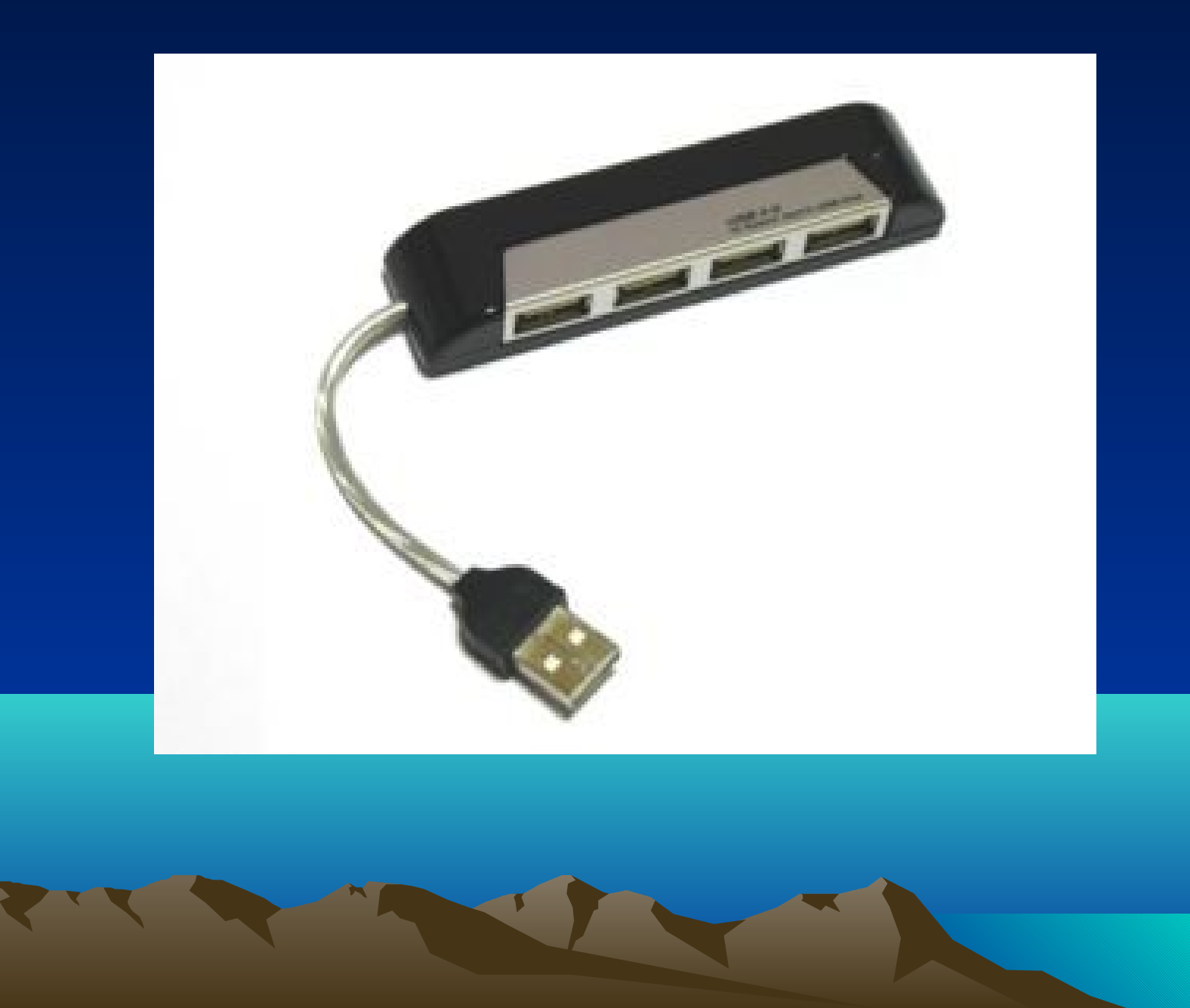

# QUY TRÌNH LÀM VIỆC USB

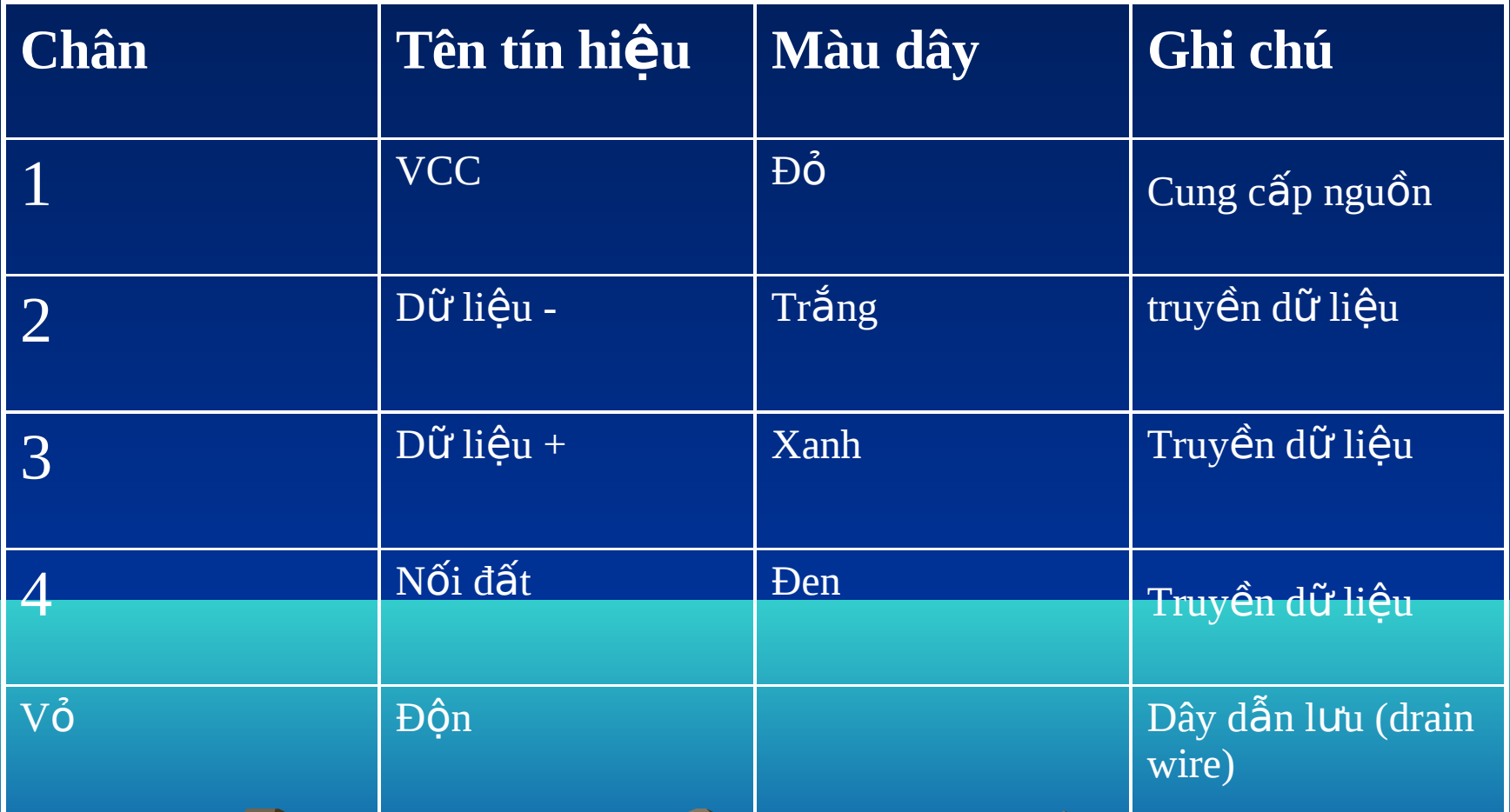

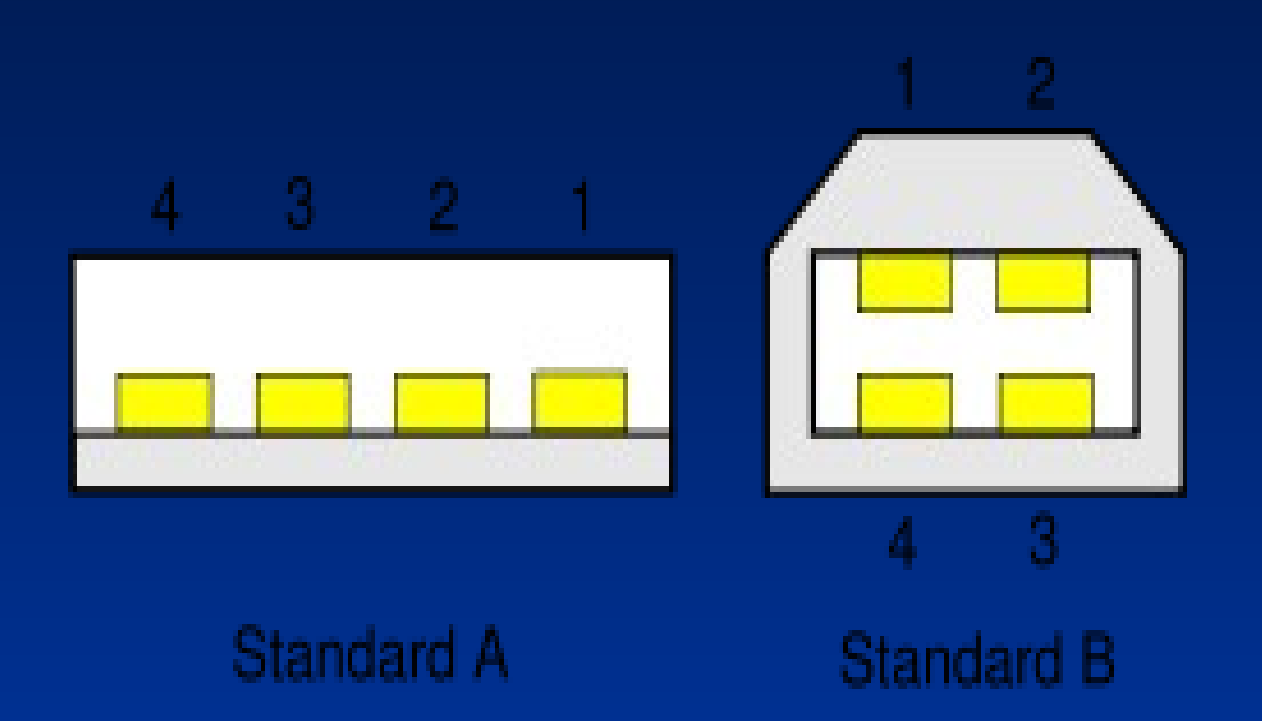

- Sơ đồ 4 đường trong USB ở một dây dẫn kết nối USB; trong đó: 1, 4 là đường nguồn 5Vdc; 2, 3 là đường tín hiệu; Chuẩn A cắm vào máy tính, chuẩn B cắm vào thiết bị ngoại vi
- Khi một máy tính được cấp nguồn, nó truy vấn tất cả thiết bị được kết nối vào đường truyền và gán mỗi thiết bị một địa chỉ. Quy trình này được gọi là liệt kê – những thiết bị được liệt kê khi kết nối vào đường truyền. Máy tính cũng tìm ra từ mỗi thiết bị cách truyền dữ liệu nào mà nó cần để hoạt đông:
- Ngắt Một thiết bị như chuột hoặc bàn phím, gửi một lượng nhỏ dữ liệu, sẽ chọn chế độ ngắt.
- Hàng loạt Một thiết bị như một chiếc máy in, nhận dữ liệu trong một gói lớn, sử dụng chế độ truyền hàng loạt. Một khối dữ liệu được gửi đến máy in (một khối 64 byte) và được kiểm tra để chắc chắn nó chính xác.
- Đắng thời Một thiết bị truyền dữ liệu theo chuỗi (lấy ví dụ như loa) sử dụng chế độ đẳng thời. Những dòng dữ liệu giũa thiết bị và máy trong thời gian thực, và không có sự sửa lỗi ở đây.
- Máy tính có thể gửi lệnh hay truy vấn tham số với điều  $kh$ iển những gói tin. Khi những thiết bị được liệt kê, máy tính sẽ giữ sự kiểm tra đối với tổng băng thông mà tất cả những thiết bị đẳng thời và ngắt yêu cầu. Chúng có thể tiêu hao tới 90 phần trăm của 480 Mbps băng thông cho phép Sau khi 90% được sử dụng, máy tính sẽ từ chối mọi truy

cập của những thiết bị đẳng thời và ngắt khác. Điều khiển gói tin và gói tin cho truyền tải hàng loạt sử dụng mọi băng thông còn lai (ít nhất 10%).

# **BỘ ĐIỂU HỢP USB**

- Các bộ chuyển đổi hay điều hợp sau sẽ cho phép bạn sử dụng các thiết bị ngoại vi cũ trong đầu nối USB trên bo mạch chính.
- \* USB to parallel (máy in)
- \* USB to serial
- \* USB Ethernet
- $\cdot$   $\overline{\phantom{a}}$  \* USB to SCSI
- $*$  USB to PS2 (cổng chuột và bàn phím chuẩn)
- \* USB to TV/video
- Các bộ điều hợp này có dạng một dây cáp với một đầu nối USB để cắm vào cổng USB, đầu kia là đầu nổi kiểu giao diện khác để nối với thiết bị. Các cáp này có các mạch điện tử được hub USB cung cấp điện năng, chúng có nhiệm vụ chuyển đổi các tín hiệu sang dạng giao diện thích hợp. tuy nhiên, giá của các bộ điều hợp này không rẻ (50 - 70USD), ngoài ra chúng còn có những hạn chế khác, ví dụ bộ chuyển đổi USB to - parallel chỉ làm việc với máy in và không dùng được cho các thiết bị dùng cống song song khác.

#### **• CÀI ĐẶT THIẾT BỊ USB**

- Ngay sau khi thiết bị ngoại vi được cắm vào cổng USB, máy chủ sẽ nhận biết được sự hiện diện của thiết bị bằng việc kiểm tra sự thay đổi thế ở các đầu D- và D+. Sau đó nó sẽ kiểm tra chính xác cổng thiết bị và kích hoat nó. Tiếp đến máy chủ truyền tín hiệu khởi động (reset) về ngoại vi và đợi ít nhất 10ms để sau đó sẵn sàng hoạt động. Sau khi khởi động, máy chủ có thể cung cấp cho ngoại vi nguồn điện với  $100$ mA qua hai dây dẫn nguồn.
- $\cdot$  **GO THIẾT BI USB**
- Ngay sau khi thiết bị được tháo ra khỏi cổng USB của máy tính, sự thay đổi về thế hiệu trên hai đầu D-và D+ sẽ báo cho máy chủ biết. Máy tính sẽ sấm cổng tương ứng qua bô điều khiển USB. Phần mềm hệ thống sẽ phát hiện ra thiết bị được gỡ và giải phóng tài nguyên phần cứng mà thiết bị vừa sử dung như nguồn điện.